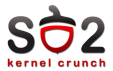

Laborator 2 Module kernel

Sisteme de Operare2

2 martie 2010

<span id="page-0-0"></span>重

メロト メタト メミト メミト

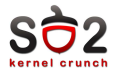

[Linux](#page-3-0)

**[Windows](#page-8-0)** 

[Keywords](#page-13-0)

<span id="page-1-0"></span> $\equiv$ 

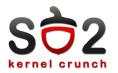

- $\blacktriangleright$  The cornerstone of any nutritious breakfast modern kernels
- $\blacktriangleright$  built-in
- $\blacktriangleright$  loadable
- $\blacktriangleright$  ko Linux
- $\triangleright$  .sys Windows

活

メロト メタト メミト メミト

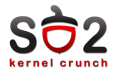

[Linux](#page-3-0)

[Windows](#page-8-0)

[Keywords](#page-13-0)

<span id="page-3-0"></span> $\equiv$ 

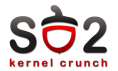

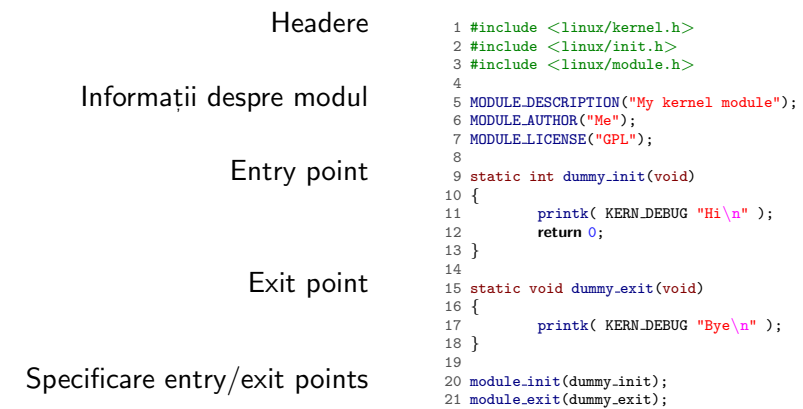

メロトメ 倒 トメ 君 トメ 君 トー

活

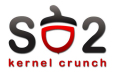

K ロト K 倒 ト K ヨ ト K ヨ ト

## Makefile

```
1 KDIR=/lib/modules/'uname -r'/build
2
3 kbuild:
4 make -C $(KDIR) M = 'pwd'5
6 clean:
7 make -C $(KDIR) M='pwd' clean
```
# Kbuild

```
1 EXTRA CFLAGS=-g
```
2

 $3$  obj-m =  $modul.o$ 

重

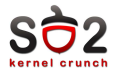

# listare module

 $#$  lsmod

## inserare modul

 $#$  insmod nume\_modul.ko

#### oprire modul

 $#$  rmmod nume\_modul

## informații modul

 $#$  modinfo nume\_modul

4 F F 4 F F 4 F

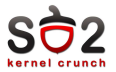

- $\blacktriangleright$  printk
- $\blacktriangleright$  objdump
- $\blacktriangleright$  addr2line
- $\blacktriangleright$  netconsole

Ε

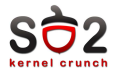

[Linux](#page-3-0)

[Windows](#page-8-0)

# [Keywords](#page-13-0)

<span id="page-8-0"></span> $\equiv$ 

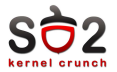

メロトメ 倒 トメ 君 トメ 君 トー

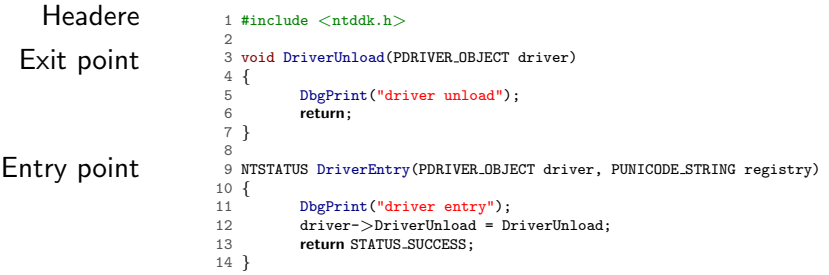

活

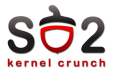

## Makefile

- !ifdef NTMAKEENV
- !include \$(NTMAKEENV)\makefile.def
- !else
- DDK=C:\WinDDK\7600.16385.0
- kbuild:
- -del \$(DDK)\build.dat
- pushd . & \$(DDK)\bin\setenv.bat \$(DDK) chk wnet & @echo on & popd & build -cZ
- !endif

#### sources

- TARGETNAME = modul
- TARGETPATH = obj
- TARGETTYPE = DRIVER
- 
- SOURCES = modul.c

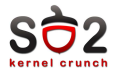

#### listare module

 $#$  driver list

#### inserare modul

 $#$  driver load nume\_modul.sys

## oprire modul

 $#$  driver unload nume\_modul

OSR Driver Loader

4 m k

 $\left( \begin{array}{ccc} -1 & -1 \\ -1 & -1 \end{array} \right)$ 

 $\rightarrow$ э ŧ

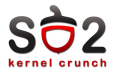

- ▶ DbgPrint
- $\triangleright$  MEMORY.DMP
- $\blacktriangleright$  !analyze -v

Ε

K ロ ▶ K 御 ▶ K 君 ▶ K 君 ▶

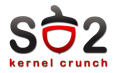

[Linux](#page-3-0)

[Windows](#page-8-0)

[Keywords](#page-13-0)

<span id="page-13-0"></span> $\equiv$ 

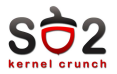

- $\blacktriangleright$  built-in module
- $\blacktriangleright$  loadable module
- $\blacktriangleright$  module init
- $\blacktriangleright$  module exit
- $\blacktriangleright$  Khuild
- $\blacktriangleright$  insmod,rmmod
- $\blacktriangleright$  printk
- $\blacktriangleright$  objdump
- $\blacktriangleright$  addr2line
- $\blacktriangleright$  netconsole
- ▶ DriverEntry
- $\blacktriangleright$  driver load/unload
- ▶ DbgPrint
- $\triangleright$  MEMORY DMP

K □ ▶ K 倒 ▶ K ミ ▶

 $\blacktriangleright$  !analyze -v

<span id="page-14-0"></span>活

 $\leftarrow$   $\equiv$